# **KARTA PRZEDMIOTU**

# **1. Informacje ogólne**

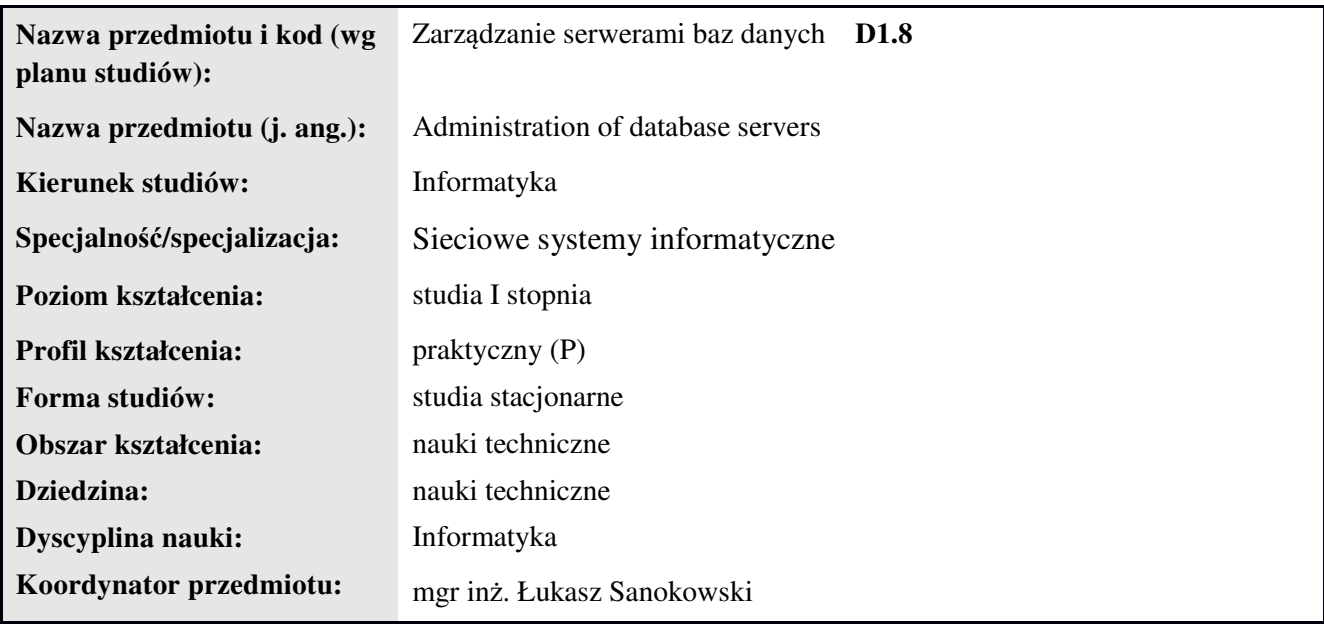

## **2. Ogólna charakterystyka przedmiotu**

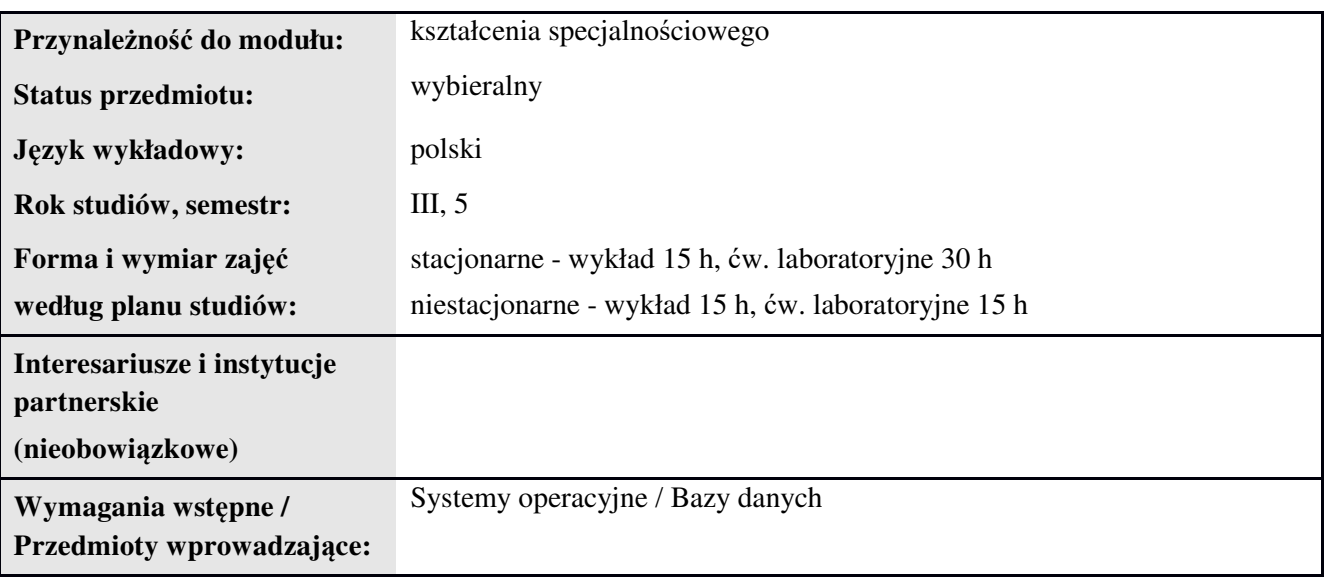

## **3. Bilans punktów ECTS**

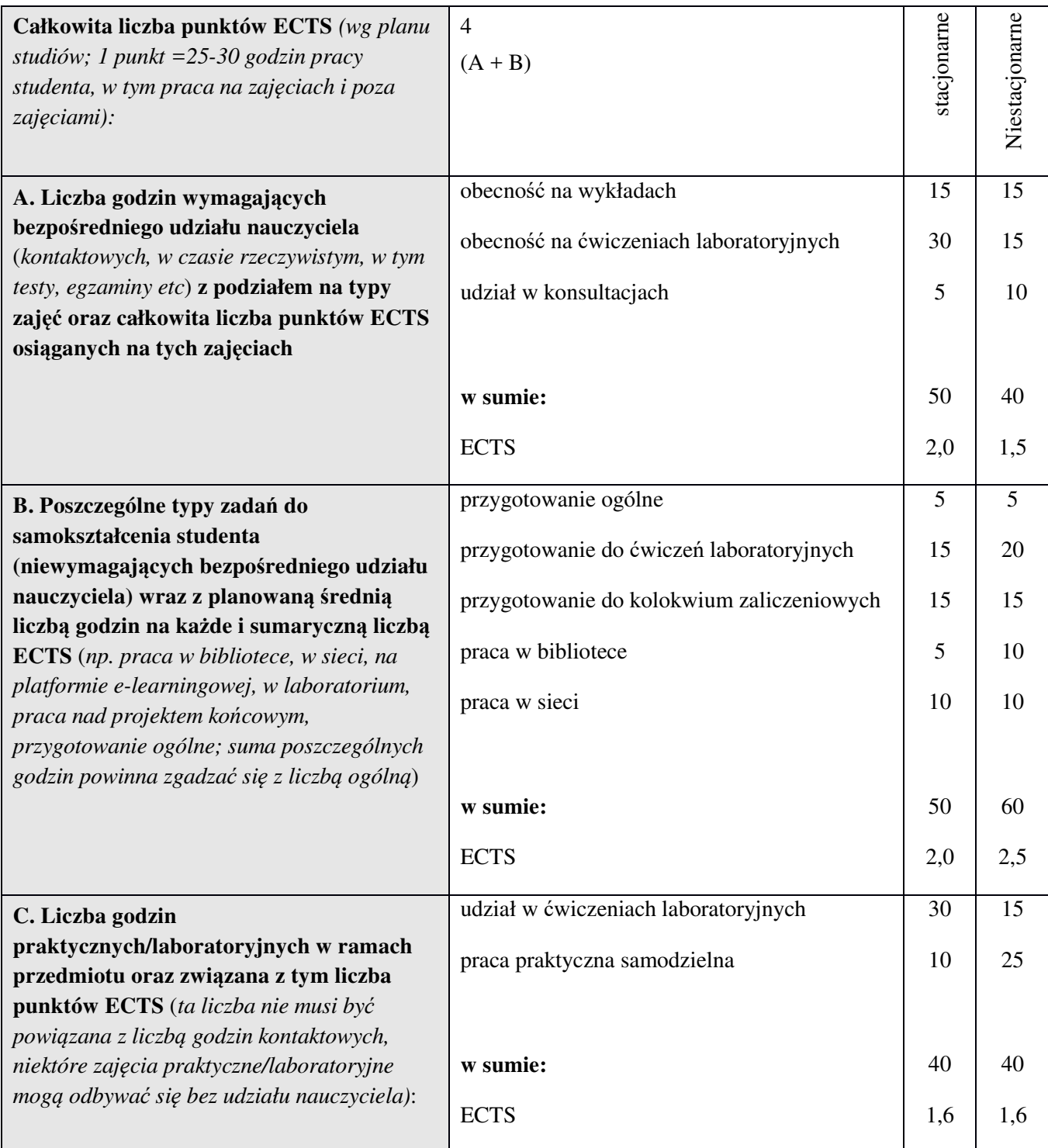

## **4. Opis przedmiotu**

## **Cel przedmiotu:**

Nabycie praktycznych umiejętności w zakresie zarządzania serwerami baz danych na przykładzie bazy PosgtreSQL pracującej na systemie operacyjnym Linux.

**Metody dydaktyczne:** wykład informacyjny, wykład problemowy, ćwiczenia laboratoryjne, metoda projektów

*np. podające (wykład), problemowe (konwersatorium, seminarium), aktywizujące (symulacja, metoda przypadków itp. ), eksponujace (pokaz, film), praktyczne (ćwiczenia, metoda projektów itp) – pełniejszy wykaz poniżej (prosimy wybrać najstosowniejsze - jedną lub więcej, można dodać własne metody)*

**Treści kształcenia** *(w rozbiciu na formę zajęć (jeśli są różne formy) i najlepiej w punktach):* 

### **Wykłady:**

1. Omówienie dostępnych systemów bazodanowych oraz systemów operacyjnych, elementy składowe systemu zarządzania bazą danych, obowiązki administratora systemu.

- 2. Cechy i funkcjonalności systemów baz danych.
- 3. Zaawansowane operacje na danych.
- 4. Ograniczenie dostępu sieciowego do serwera. Funkcje agregujące. Modyfikacja i usuwanie danych.
- 5. Zarządzanie użytkownikami, uprawnieniami i rolami.
- 6. Schematy, ścieżka dostępu do obiektów bazy. Szablony baz, przestrzenie tabel.

7. Widoki - wykorzystanie widoków do ograniczenia uprawnień do wprowadzania i odczytywania danych względem konkretnych wartości danych.

8. Wykorzystanie kluczy głównych, obcych i o graniczeń w celu kontroli dostępu do danych oraz ograniczenia zakresu działań wykonywanych przez użytkowników.

- 9. Ograniczenia nakładane na tabele. Transakcje.
- 10. Konfiguracja dostępu sieciowego, metody autoryzacji. Ochrona przed atakami hasłowymi.
- 11. Aplikacje klienckie: pgAdmin, phpgadmin. Indeksy.
- 12. Kopie zapasowe.
- 13. Replikacja.
- 14. Równoważenie obciążenia pomiędzy replikującymi serwerami.
- 15. Podsumowanie materiału. Przykłady dobrych praktyk.

#### **Ćwiczenia laboratoryjne:**

1. Instalacja i podstawowa konfiguracja systemu, podstawowe polecenia.

2. Tworzenie użytkowników, tworzenie baz danych, nadawanie podstawowych uprawnień, wprowadzanie danych.

3. Zaawansowane operacje na danych.

4. Ograniczenie dostępu sieciowego do serwera. Funkcje agregujące. Modyfikacja i usuwanie danych.

5. Zarządzanie użytkownikami, uprawnieniami i rolami.

6. Schematy, ścieżka dostępu do obiektów bazy. Szablony baz, przestrzenie tabel.

7. Widoki - wykorzystanie widoków do ograniczenia uprawnień do wprowadzania i odczytywania danych względem konkretnych wartości danych.

8. Wykorzystanie kluczy głównych, obcych i o graniczeń w celu kontroli dostępu do danych oraz ograniczenia zakresu działań wykonywanych przez użytkowników.

9. Ograniczenia nakładane na tabele. Transakcje.

10. Konfiguracja dostępu sieciowego, metody autoryzacji. Ochrona przed atakami hasłowymi.

11. Aplikacje klienckie: pgAdmin, phpgadmin. Indeksy.

12. Kopie zapasowe.

13. Replikacja.

14. Równoważenie obciążenia pomiędzy replikującymi serwerami.

15. Zaliczenie projektu końcowego.

### **5. Efekty kształcenia i sposoby weryfikacji**

**Efekty kształcenia** (*w sumie wymienić ok. od 3 do 9 efektów - podać numery efektów z listy dla danego kierunku/specjalności – opublikowane na stronie uczelni; podać TYLKO te efekty (tam gdzie to możliwe i stosowne w trzech kategoriach*, *np. kompetencje społeczne mogą nie być realizowane w tym przedmiocie), na których osiągnięcie kładzie się nacisk w ramach przedmiotu, wybrane efekty kierunkowe powinny być bardziej szczegółowo sformułowane niż te dla całej specjalności, tak aby były weryfikowalne – dlatego mają osobne symbole jako efekty przedmiotu*)

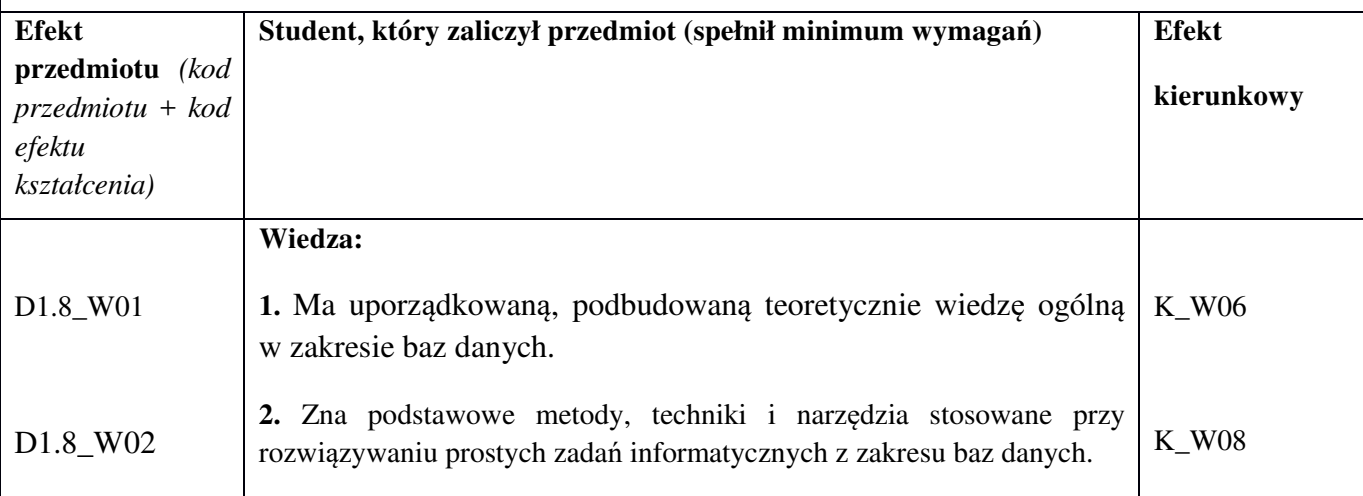

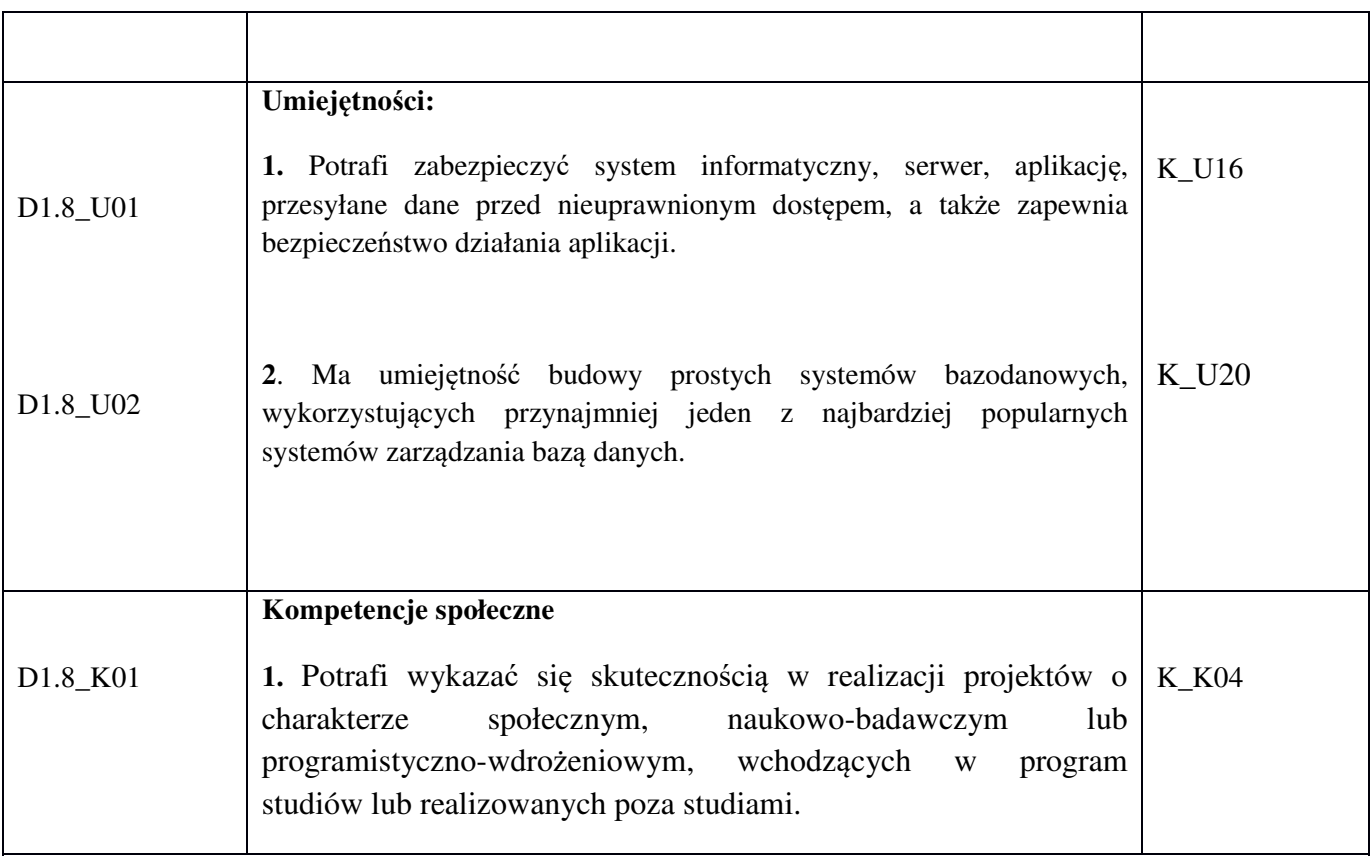

### **Sposoby weryfikacji efektów kształcenia***:*

*(np. dyskusja, gra dydaktyczna, zadanie e-learningowe, ćwiczenie laboratoryjne, projekt indywidualny/ grupowy, zajęcia terenowe, referat studenta, praca pisemna, kolokwium, test zaliczeniowy, egzamin, opinia eksperta zewnętrznego, etc. Dodać do każdego wybranego sposobu symbol zakładanego efektu, jeśli jest ich więcej)*

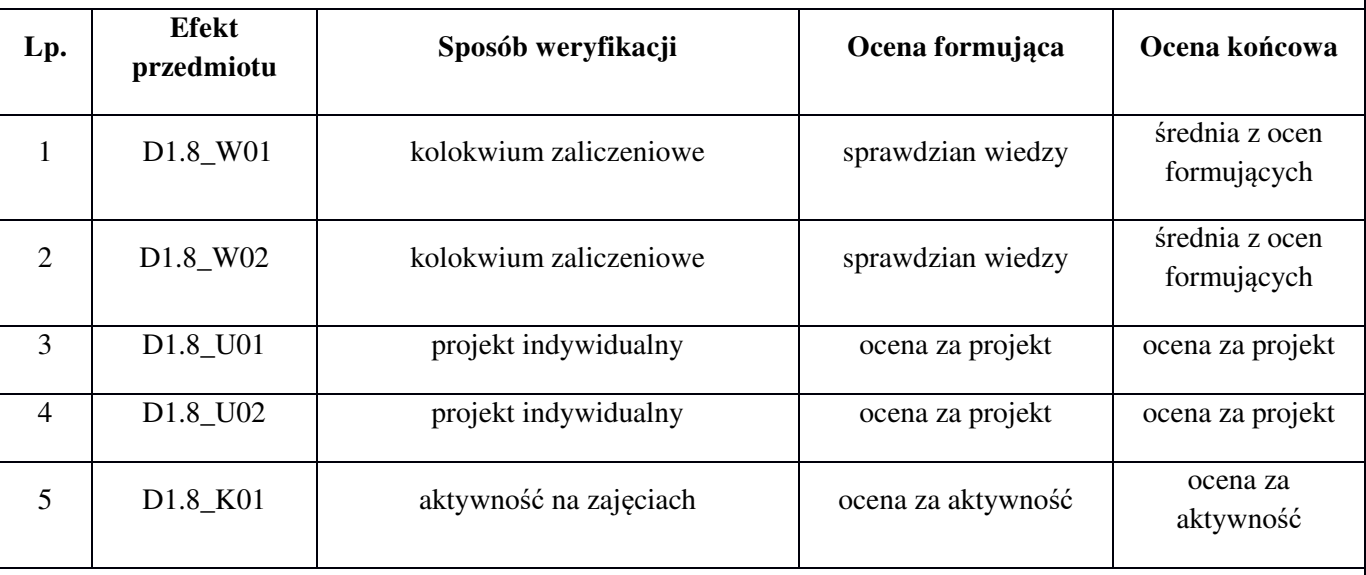

**Kryteria oceny** (*oceny 3,0 powinny być równoważne z efektami kształcenia, choć mogą być bardziej szczegółowo opisane*)**:**

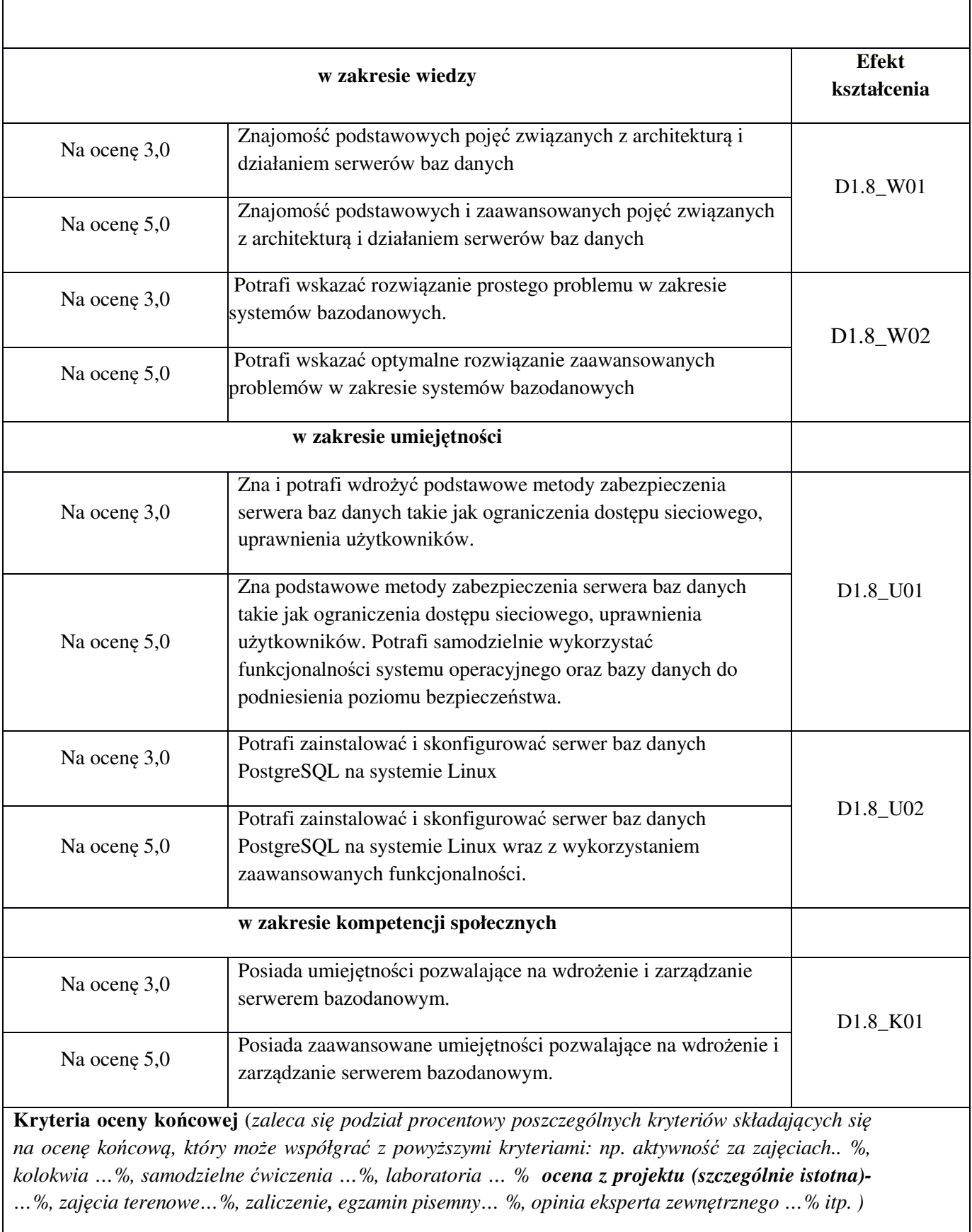

projekt końcowy 40%

kolokwia: 30 %

samodzielne wykonanie ćwiczeń laboratoryjnych: 20%,

aktywność za zajęciach: 10%,

## **Zalecana literatura**

#### **Literatura podstawowa:**

1. Dokumentacja systemu PostgreSQL: http://www.postgresql.org/docs/9.4/static/index.html

2. Gabriele Bartolini, Gianni Ciolli, Simon Riggs, Hannu Krosing.: PostgreSQL 9 Administration Cookbook - Second Edition, Packt Publishing, 2015

3. Unix i Linux : przewodnik administratora systemów, Wydawnictwo Helion 2011

### **Informacje dodatkowe:**

Dodatkowe obowiązki prowadzącego wraz z szacowaną całkowitą liczbą godzin:

Przygotowanie do wykładów i ćwiczeń laboratoryjnych – 30 godzin

Konsultacje – 15 godzin

Przygotowanie i poprawa kolokwiów zaliczeniowych – 15 godzin

Poprawa prac projektowych – 5 godzin

W sumie: 65 godzin